## **WEIGHTED DATA ANALYSIS CENTRAL AMERICAN SURVEYS ON WORKING CONDITIONS AND HEALTH**

Post-sampling weights obtained from each country's official Labour Force Surveys and demographic population data publications by age groups, sex, and industry sector (primary, secondary, tertiary) were applied to ensure that the sample accurately represented the working population of reference in each country. Country-specific weights were also developed for country-specific analyses. Thus, when using the data to obtain, for instance, the population prevalence of a parameter of interest, weights would be applied to the data.

The set of statistical weights to be used will depend on the whether the interest is to obtain statistics for the whole sample of Central America (that is, the combined samples of all six countries) or whether it is to obtain statistics for specific countries. The weights for each round of the ECCTS are in the following variables:

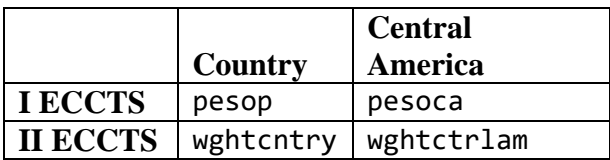

The procedure to weight the data will depend on the statistical software to be used. For instance, in order to run the analysis applying weights in the statistical package Stata©, the user should first declare a survey design and then specify estimation procedures. Thus, if using the weights for the whole sample for the analysis of the II ECCTS data, these two steps are needed:

(1) Declare survey design:

```
svyset [pw=wghtctrlam]
```
(2) Specify estimation (e.g., mean):

svy: mean *variable\_of\_interest* 

## **ANÁLISIS DE DATOS PONDERADOS ENCUESTAS CENTROAMERICANAS DE CONDICIONES DE TRABAJO Y SALUD**

Se aplicaron ponderaciones estadísticas posteriores al muestreo obtenidas de las Encuestas de Población Activa de cada país y de las publicaciones de datos demográficos de población por grupos de edad, sexo y sector industrial (primario, secundario, terciario) para garantizar que la muestra representara con precisión a la población activa de referencia en cada país. También se desarrollaron ponderaciones específicas por país para análisis específicos de país. Así, al utilizar los datos para obtener, por ejemplo, la prevalencia poblacional de un parámetro de interés, se aplicarían ponderaciones a los datos.

El conjunto de ponderaciones estadísticas que se utilizará dependerá de si el interés es obtener estadísticas para toda la muestra de Centroamérica (es decir, las muestras combinadas de los seis países) o si se trata de obtener estadísticas para países específicos. Las ponderaciones de cada ronda del ECCTS están en las siguientes variables:

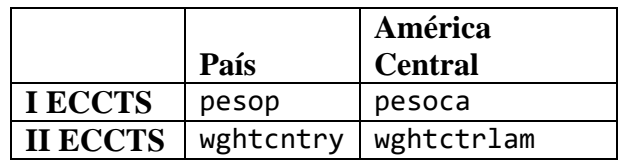

El procedimiento para ponderar los datos dependerá del software estadístico que se utilice. Por ejemplo, para ejecutar el análisis aplicando ponderaciones en el paquete estadístico Stata©, el usuario debe declarar primero un diseño de encuesta y luego especificar los procedimientos de estimación. Así, si se utilizan las ponderaciones de toda la muestra para el análisis de los datos del II ECCTS, se necesitarán dos pasos:

(1) Declarar el diseño de la encuesta:

svyset [pw=wghtctrlam]

(2) Especifique la estimación (Ej., Media):

svy: mean *variable\_of\_interest*